```
Hosted Web Apps
```
Usando manifold.js y crosswalk se busca empaquetar aplicaciones desarrolladas como sitios web en una aplicación para cualquier plataforma. Basado en el estándar de [W3C Web App Manifest](http://www.w3.org/TR/appmanifest/)

<http://www.manifoldjs.com/documentation> <http://www.davevoyles.com/creating-a-mobile-app-with-famo-us-and-manifoldjs/> <http://www.thishereweb.com/understanding-the-manifest-for-web-app/> <http://www.thishereweb.com/manifoldjs-building-simple-hosted-web-apps/> <https://github.com/manifoldjs/manifoldJS/wiki>

## **Instalación**

Como se menciona en esta issue <https://github.com/manifoldjs/ManifoldJS/issues/35> es preferible instalar la versión de github

npm install -g cordova

npm install -g manifoldjs/manifoldjs

**El manifiesto** Como dice acá<https://github.com/manifoldjs/ManifoldJS/wiki/Getting-Started> se incluye en el index.html así

<head> ... <title>Shiftr</title> <link rel="manifest" href="manifest.json"> ... </head>

el **manifest.json** mínimo es:

```
{
    "start url": "http://www.yoursite.com/",
     "short_name": "WwwYoursiteCom"
}
```
## **¿Cómo crear una aplicación basada en una que está local, es esto posible?**

Presenta problemas para crear plataforma de android en el proyecto de cordova. En el config.xml → widget > id debe haber un nombre de la forma subdomain.domain.name, cuando es una aplicación que está corriendo en localhost:8080 presenta problemas

## **Build**

- Configuración del android adk
- Configuración de gradle para hacer el build desde consola

From: <https://wiki.unloquer.org/> -

-

Permanent link: **<https://wiki.unloquer.org/personas/brolin/hostedwebapps?rev=1445964800>**

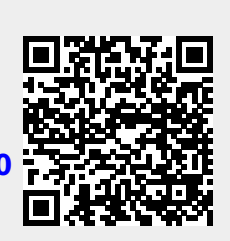

Last update: **2016/09/26 04:58**